Додаток № 8 до договору споживача про надання послуг з розподілу електричної енергії  $N<sub>2</sub>$  від « $\_\_\_$ »  $\_\_\_$ 20 року

#### **Порядок розрахунку втрат електроенергії в мережі споживача**

- 1. Найменування об'єкту Споживача\_\_\_\_\_\_\_\_\_\_\_\_\_\_\_\_\_\_\_\_\_\_\_\_\_\_\_\_\_\_\_\_\_\_\_\_\_\_\_\_\_\_\_\_\_\_\_\_\_\_\_\_\_\_
- $2. A_p$ дреса  $\blacksquare$
- 3. Точка обліку (№ ТП, місце установки засобу обліку) \_\_\_\_\_\_\_\_\_\_\_\_\_\_\_\_\_\_\_\_\_\_\_\_\_\_\_\_\_\_\_\_\_\_\_\_\_\_
- 4. Графік роботи об'єкта в розрахунковому періоді:
- кількість робочих днів на тиждень \_\_\_\_\_\_\_\_\_\_\_\_\_
- кількість годин роботи на добу \_\_\_\_\_\_\_\_\_\_\_\_\_\_\_

Розрахунок втрат електричної енергії в мережі здійснюється для рівня інформаційного забезпечення А. Розрахункові втрати додаються/віднімаються (необхідне підкреслити) до показів приладу обліку.

### **Розрахункова схема**

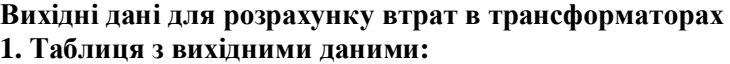

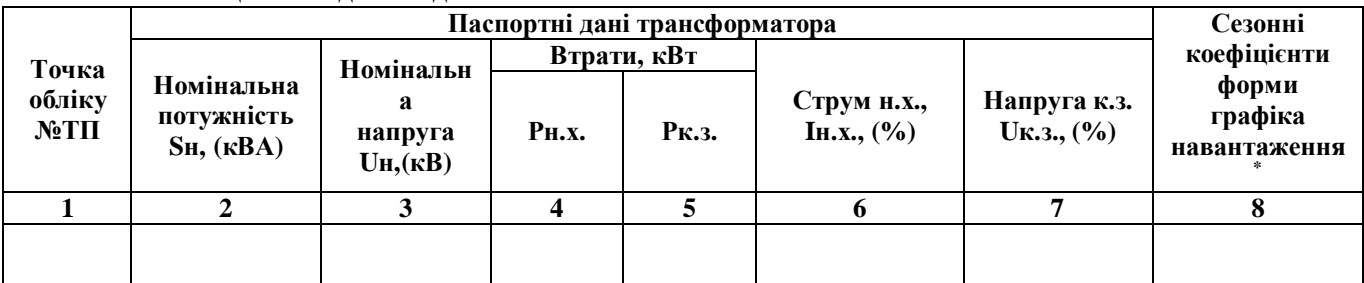

# **2. Розрахункові формули для розрахунку втрат активної та реактивної енергії:**

 $(P)$  $T \times \phi$  **I**  $\theta$   $I \theta$   $I \cdot I \cdot H \cdot X$   $I \cdot H$  $\Delta W_T^{(P)} = 3 \cdot I^2 \cdot R_T \cdot k_{\phi}^2 \cdot 10^{-3} \cdot T_P + P_{H.X} \cdot T$  $\cdot X$ .  $3 \cdot I^2 \cdot R_T \cdot k_\phi^2 \cdot 10^{-3} \cdot T_P + P_{H.X} \cdot T_H = 3 \cdot I^2 \cdot R_T \cdot k_\phi^2 \cdot 10^{-3} \cdot T_P + g_T \cdot U_H^2 \cdot T_H \cdot 10^{-3},$  $(Q)$  $T^{H} \Phi$  **H**  $H$  **P**  $H \Sigma H X$  *H*  $\Delta W_T^{(Q)} = 3 \cdot I^2 \cdot X_T \cdot k_{\phi}^2 \cdot 10^{-3} \cdot T_P + Q_{H.X} \cdot T$  $\cdot X$ .  $3 \cdot I^2 \cdot X_T \cdot k_\phi^2 \cdot 10^{-3} \cdot T_P + Q_{H.X} \cdot T_H = 3 \cdot I^2 \cdot X_T \cdot k_\phi^2 \cdot 10^{-3} \cdot T_P + b_T \cdot U_H^2 \cdot T_H \cdot 10^{-3},$ 

де  $I$  – середнє протягом розрахункового періоду діюче значення сили струму трансформатора;

2  $k_\varPhi^{\,2}$  — коефіцієнт форми графіка навантаження трансформатора;

 $R_{\scriptsize T}$  – активний опір трансформатора, Ом.;

 $P_{H,X}$  - втрати неробочого ходу трансформатора, кВт;

 $\overline{g}_T$  - активна провідність трансформатора, мкСм;

*TP* – час роботи трансформатора під навантаженням протягом розрахункового періоду, години;

 $T_H\,$ – час находження трансформатора під напругою протягом розрахункового періоду, години;

 $U$ <sub>*Н*</sub> - вища номінальна напруга трансформатора, кВ;

 $\overline{X}_T$ – реактивний опір трансформатора, Ом;

*QH*.*<sup>X</sup>* . – реактивна потужність втрат неробочого ходу трансформатора, кВАр;

 $b_{\scriptscriptstyle T}^{}$  - реактивна провідність трансформатора, мкСм.

#### **Вихідні дані для розрахунку втрат в ПЛ та КЛ лініях електропередавання 1. Таблиця з вихідними даними:**

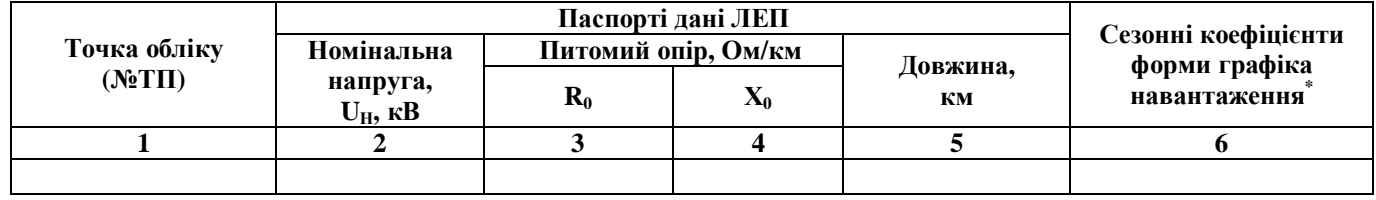

# **2. Розрахункові формули для розрахунку втрат активної та реактивної енергії: 2.1. Втрати активної енергії в проводах ПЛ або жилах кабелів КЛ**

$$
\Delta W_{II}^{(P)} = a \cdot I^2 \cdot R_{EK} \cdot k_{\phi}^2 \cdot T_P \cdot 10^{-3},
$$

де *a* - коефіцієнт, що дорівнює 3 для трифазної мережі і 2 для однофазної мережі;

*I* – середнє протягом розрахункового періоду діюче значення сили струму ПЛ (КЛ);

*m n*  $R_{EK} = \sum_{m=1}^{n} R_{I\!I\!m} l$  $=$ 1 – еквівалентний активний опір фази ПЛ (КЛ), Ом;

*R<sup>П</sup> <sup>m</sup>* – питомий опір фази *m*-тої ділянки ПЛ (КЛ) із однаковим перерізом проводу (кабелю), Ом/км;

*lm* – довжина *<sup>m</sup>*-тої ділянки ПЛ (КЛ) із однаковим перерізом проводу (кабелю) <sup>з</sup> урахуванням його провисання, укладання «змійкою» тощо, км;

*n* – кількість ділянок ПЛ (КЛ) із однаковим перерізом проводу (кабелю);

2  $k_\phi^2$  — коефіцієнт форми графіка навантаження ПЛ (КЛ);

 $T_{\textit{P}}$  – час роботи ПЛ (КЛ) під навантаженням протягом розрахункового періоду, години.

**2.2. Втрати реактивної енергії у в ПЛ та КЛ розраховують за формулою:**  $\hat{u}^{(Q)} = a \cdot I^2 \cdot X_{EK} \cdot k_{\phi}^2 \cdot T_P \cdot 10^{-3}$ *Q*  $\Pi$  **EX**  $K$   $\Lambda_{EK}$   $\Lambda_p$   $\Lambda_p$   $\Lambda_p$   $\Lambda_p$   $\Lambda_m$   $\Lambda_H$  $\Delta W_{II}^{(Q)} = a \cdot I^2 \cdot X_{EK} \cdot k_{\phi}^2 \cdot T_P \cdot 10^{-3} - \sum_{m} \Delta Q_m \cdot l_m \cdot T_H =$  $2^{2} \cdot X_{EK} \cdot k_{\phi}^{2} \cdot T_{P} \cdot 10^{-3} - \sum_{m} b_{m} \cdot l_{m} \cdot U_{H}^{2} \cdot T_{H} \cdot 10^{-3}$  $a = a \cdot I^2 \cdot X_{EK} \cdot k_{\phi}^2 \cdot T_P \cdot 10^{-3} - \sum b_m \cdot l_m \cdot U_H^2 \cdot T_H \cdot 10^{-3}$ ,

де 
$$
X_{EK} = \sum_{m=1}^{n} X_{IIm} l_m
$$
 – еквівалентний індуктивний опір фази ПЛ (КЛ), Ом;

*X <sup>П</sup> <sup>m</sup>* – питомий індуктивний опір фази *m*-тої ділянки ПЛ (КЛ) з однаковим перерізом проводу, Ом/км;

*Qm* – питома генерація реактивної потужності *m*-тої ділянки ПЛ з однаковою площею перерізу проводу або КЛ з однаковою площею перерізу жили (зарядна потужність кабелю), кВАр/км;

*bm* – питома ємнісна провідність фази *m*-тої ділянки ПЛ (КЛ) <sup>з</sup> однаковою площею перерізу проводу, мкСм/км;

 $\boldsymbol{U}_H$ - номінальна напруга ПЛ (КЛ);

 $T_H\,$  – час находження ПЛ (КЛ) під напругою, години.

Якщо  $U_H$  < 110 кВ для ПЛ або  $U_H$  < 20 кВ для КЛ, другий доданок у формулі приймають рівним нулю.

Погоджено: \_\_\_\_\_\_\_\_\_\_\_\_\_\_\_\_\_\_\_\_\_\_\_\_\_\_\_\_\_\_\_\_\_\_\_\_\_\_\_\_\_\_\_\_\_

**Оператор системи Споживач**

(посада, ПІБ, підпис)

М.П.

(посада, ПІБ, підпис)

М.П.